МИНИСТЕРСТВО НАУКИ И ВЫСШЕГО ОБРАЗОВАНИЯ РОССИЙСКОЙ ФЕДЕРАЦИИ Федеральное государственное автономное образовательное учреждение высшего образования<br>«НАЦИОНАЛЬНЫЙ ИССЛЕДОВАТЕЛЬСКИЙ ТОМСКИЙ ПОЛИТЕХНИЧЕСКИЙ **УНИВЕРСИТЕТ»** 

 $\bar{\ell}$ 

УТВЕРЖДАЮ Директор ШБИП Д.В.Чайковский 2020 г.  $\overline{AB}$ 

# РАБОЧАЯ ПРОГРАММА ДИСЦИПЛИНЫ **ПРИЕМ 2019 г.** ФОРМА ОБУЧЕНИЯ очная

#### Информатика

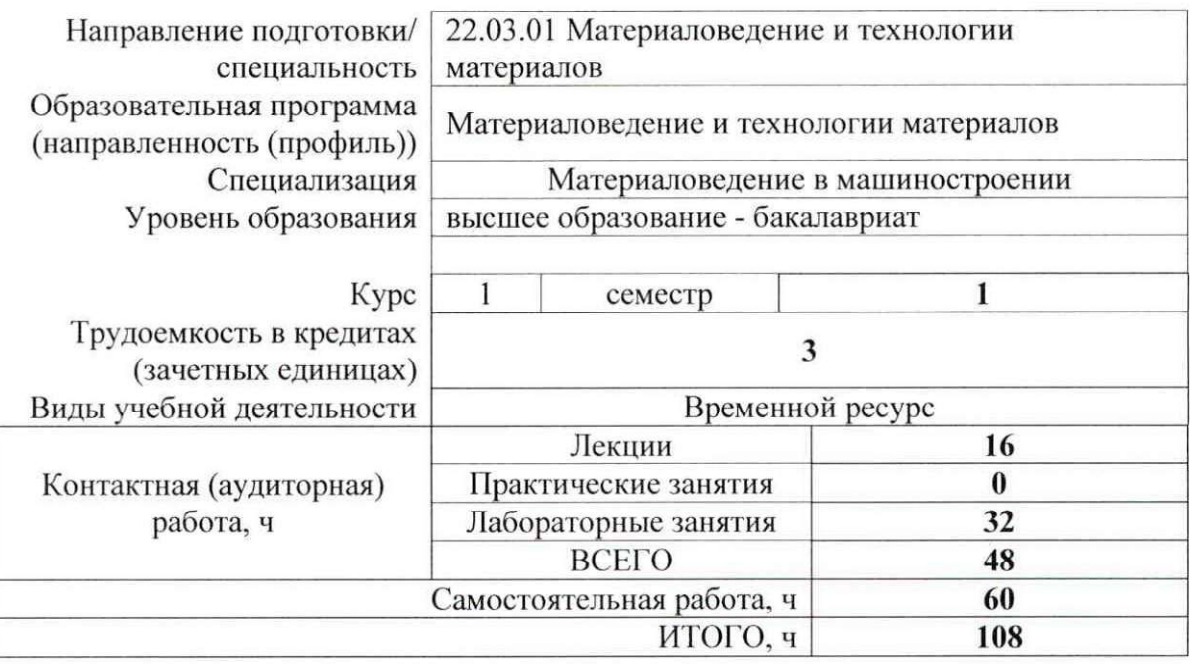

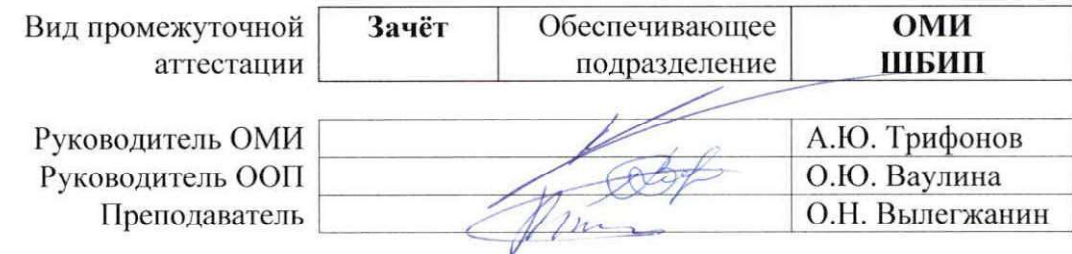

2020 г.

#### **1. Цели освоения дисциплины**

Целями освоения дисциплины является формирование у обучающихся определенного ООП (п. 5 Общей характеристики ООП) состава компетенций для подготовки к профессиональной деятельности.

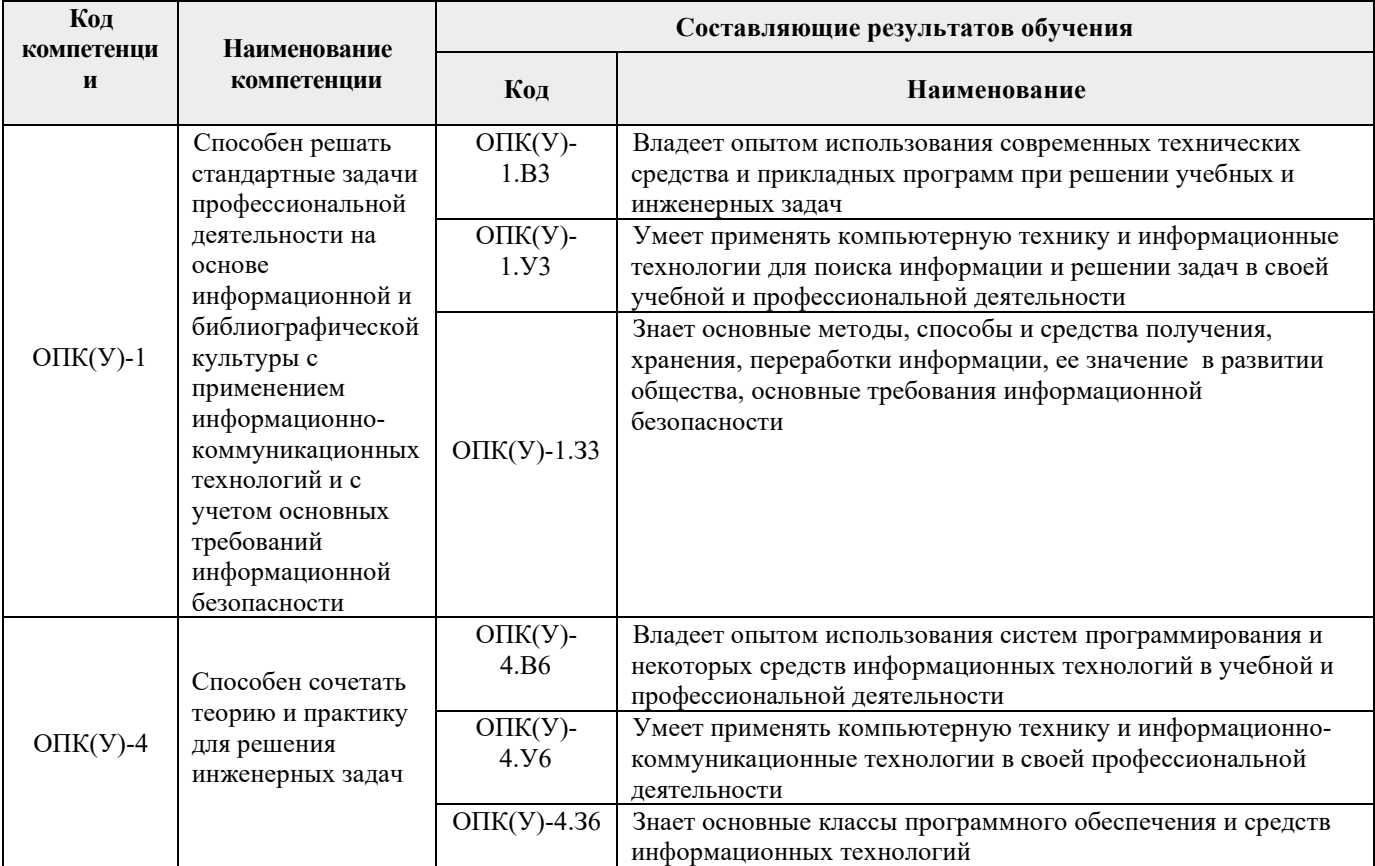

#### **2. Место дисциплины в структуре ООП**

Дисциплина относится к базовой части Блока 1 учебного плана образовательной программы.

#### **3. Планируемые результаты обучения по дисциплине**

После успешного освоения дисциплины будут сформированы результаты обучения:

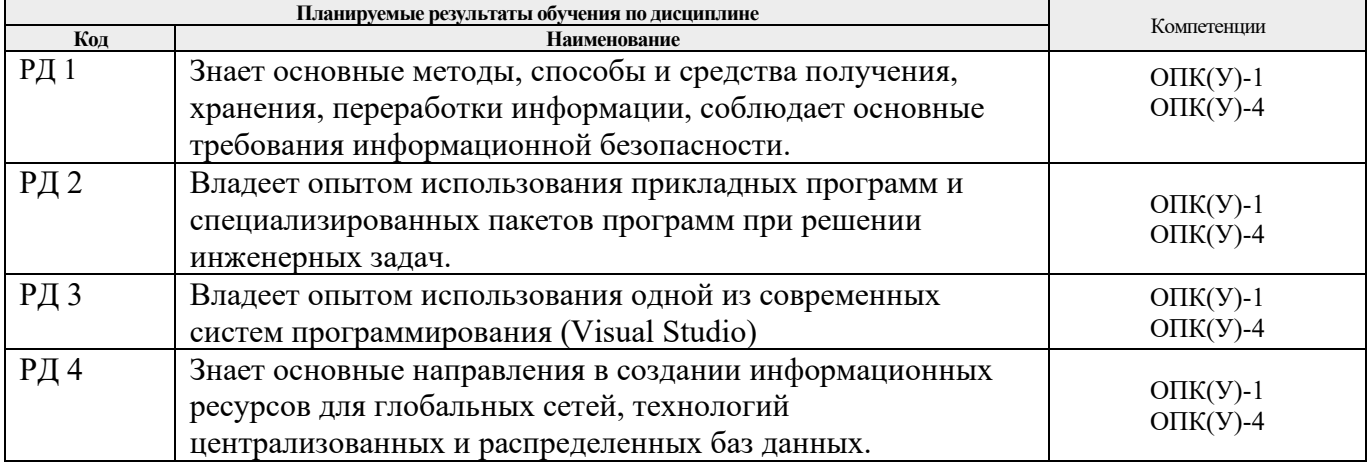

Оценочные мероприятия текущего контроля и промежуточной аттестации представлены в календарном рейтинг-плане дисциплины.

#### **4. Структура и содержание дисциплины**

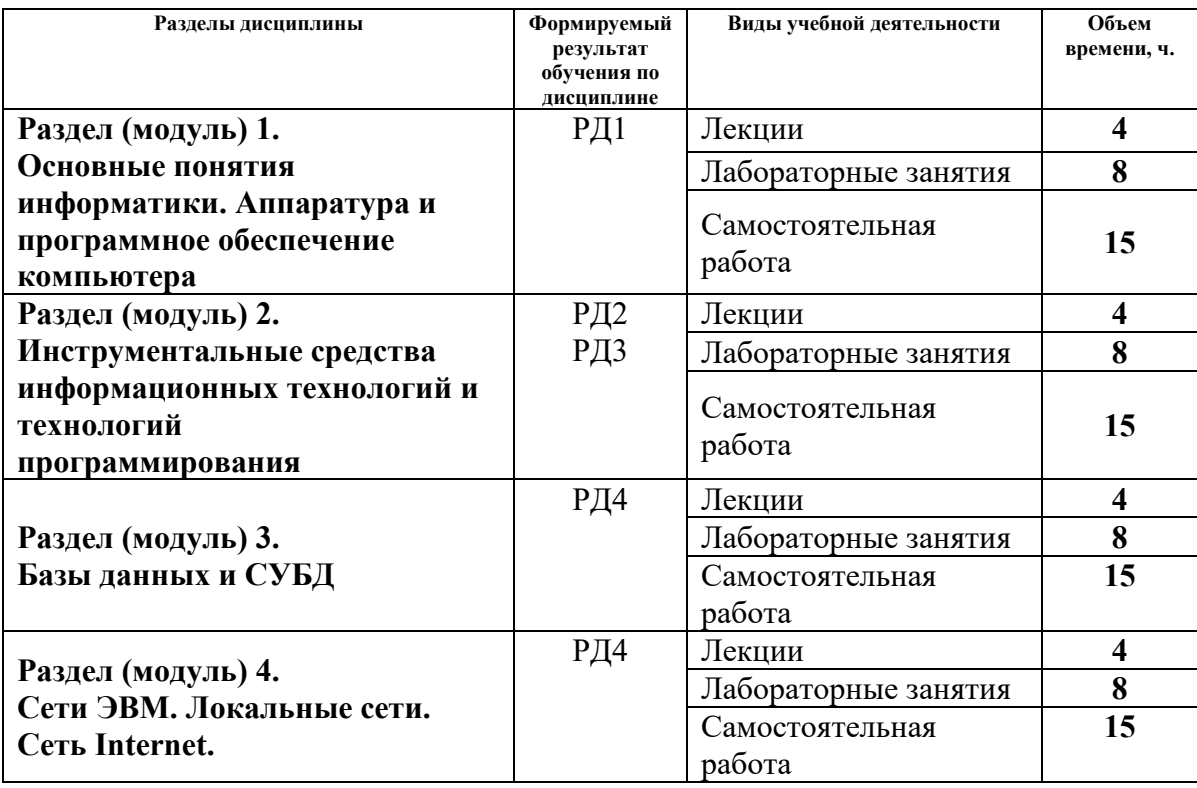

#### **Основные виды учебной деятельности**

#### **Содержание разделов дисциплины:**

#### **Раздел 1.** *Основные понятия информатики. Аппаратура и программное обеспечение компьютера*

Основные понятия информации и информатики. Основные понятия и принципы аппаратного обеспечения компьютеров. Новые принципы компьютерной обработки информации. Программное обеспечение и основные понятия операционных систем. Средства разработки программного обеспечения.

#### **Темы лекций:**

- 1. Понятие и характеристики информации. Вычисление количества информации. Принципы и логические основы работы компьютера с архитектурой фон Неймана. Нейрокомпьютеры. Квантовые компьютеры и вычисления.
- 2. Системное и прикладное программное обеспечение. Файловая система и ее организация. Понятие и виды интерфейса. Операционные системы

#### **Названия лабораторных работ:**

- 1. Знакомство со средой программирования Visual Studio. Создание простейшего оконного приложения.
- 2. Создание интерфейса первого приложения и обработчика события.
- 3. Создание приложения для обработки линейных и разветвляющихся алгоритмов.
- 4. Работа с числовыми данными. Простейшие алгоритмы обработки числовых массивов.

#### **Раздел 2.** *Инструментальные средства информационных технологий и технологий программирования*

Информационные технологии в инженерной деятельности. Технологии и системы искусственного интеллекта. Работа с математическими пакетами программ для решения задач инженерной деятельности.

#### **Темы лекций:**

- 1. Информационные технологии и их инструментальные средства. Современные технологии и системы программирования. Офисные технологии.
- 2. Основные технологии искусственного интеллекта. Управление знаниями. Модели представления знаний. Системы, основанные на знаниях. Big Data. Нейронные сети.

# **Названия лабораторных работ:**

- 1. Работа со строками.
- 2. Знакомство с интерфейсом и основными возможностями MathCad.
- 3. Построение графика табулированной функции в MathCad.
- 4. Решение системы линейных алгебраических уравнений в MathCad.
- 5. Символьная математика. Вычисление производных первого и высших порядков в MathCad.
- 6. Вычисление неопределенных и определенных интегралов в MathCad.

#### **Раздел 3.** *Базы данных и СУБД*

Технологии хранения и обработки данных. Основы работы с базами данных. **Темы лекций:**

- 1. Концепция базы данных. Модели данных, реляционные базы данных, проектирование базы данных. СУБД, основные понятия и объекты.
- 2. Распределенные базы данных. Технология блокчейна и связанные с ней финансовые технологии.

#### **Названия лабораторных работ:**

- 1. Создание и заполнение однотабличной базы данных в MS Access.
- 2. Формирование запросов на выборку в MS Access.
- 3. Создание отчета с группировкой данных по должностям в MS Access.

## **Раздел 4.** *Сети ЭВМ. Локальные сети. Сеть Internet.*

Основы информационно-коммуникационных технологий. Компьютерные сети. Основы информационной безопасности. Современные интернет-технологии. Основы создания интернет-ресурсов.

#### **Темы лекций:**

- 1. Основные понятия сетей ЭВМ. Топологии локальных сетей. Модель OSI. Протоколы. Глобальная сеть Internet. Основные понятия и сервисы Internet. Адресация в сети Internet. Информационный поиск в сети Internet.
- 2. Информационная инфраструктура. Понятие информационной безопасности. Современные интернет-технологии. Интернет – образование. Облачные технологии. Интернет вещей (IoT).

#### **Названия лабораторных работ:**

- 1. Создание Web-страниц. Оформление текста.
- 2. Создание Web-страниц. Работа с изображениями. Ссылки.
- 3. Создание Web-страниц. Работа с таблицами.

# **5. Организация самостоятельной работы студентов**

Самостоятельная работа студентов при изучении дисциплины (модуля) предусмотрена в видах и формах:

- − Работа с лекционным материалом, поиск литературы и электронных источников информации;
- − Изучение тем, вынесенных на самостоятельную;
- − Поиск, анализ, структурирование и презентация информации;
- − Выполнение домашних заданий и домашних контрольных работ;
- − Подготовка к лабораторным работам*;*
- − Подготовка к оценивающим мероприятиям, к зачёту.

#### **6. Учебно-методическое и информационное обеспечение дисциплины**

## **6.1 Учебно-методическое обеспечение Основная литература**:

- 1. Информатика : учебное пособие / Е. Н. Гусева, И. Ю. Ефимова, Р. И. Коробков, К. В. Коробкова. — 4-е изд., стер. — Москва : ФЛИНТА, 2016. — 260 с. — ISBN 978-5- 9765-1194-1. — Текст : электронный // Лань : электронно-библиотечная система. — [URL: https://e.lanbook.com/book/85976](https://e.lanbook.com/book/85976) (дата обращения: 04.04.2019). — Режим доступа: для авториз. пользователей.
- 2. Алексеев А. П., Информатика 2015 : учебное пособие / Алексеев А. П. М. : СОЛОН-ПРЕСС, 2015. - 400 с. - Текст: электронный // ЭБС "Консультант студента": [сайт]. - URL: <http://www.studentlibrary.ru/book/ISBN9785913591586.html> (дата обращения: 06.03.2019).-Режим доступа: из корпоративной сети ТПУ.-Текст: электронный
- 3. Гребешков А.Ю., Вычислительная техника, сети и телекоммуникации : Учебное пособие для вузов / Гребешков А.Ю. - М. : Горячая линия - Телеком, 2015. - 190 с. - ISBN 978-5-9912-0492-7 - Текст : электронный // ЭБС "Консультант студента" : [сайт]. - URL : <http://www.studentlibrary.ru/book/ISBN9785991204927.html> (дата обращения: 20.03.2019). - Режим доступа : по подписке. Текст : электронный

## **Дополнительная литература:**

- 1. Логунова, О.С. Информатика. Курс лекций: учебник / О.С. Логунова. 2-е изд., испр. и доп. — Санкт-Петербург: Лань, 2018. — 148 с. —Текст: электронный // Лань: электронно-библиотечная система. — URL: https://e.lanbook.com/book/110933 (дата обращения: 06.03.2019). — Режим доступа: из корпоративной сети ТПУ
- 2. Немировский, В. Б. Информатика: учебное пособие / В. Б. Немировский, А. К. Стоянов; Национальный исследовательский Томский политехнический университет (TIIV).  $\qquad -T$ омск: Изд-во ТIIV, 2011.  $\qquad -URL$ : <http://www.lib.tpu.ru/fulltext2/m/2012/m180.pdf> (дата обращения: 6.03.2019).-Режим доступа: из корпоративной сети ТПУ.-Текст: электронный
- 3. [Мойзес, О.](http://catalog.lib.tpu.ru/files/names/document/RU/TPU/pers/25862) Е.. Информатика: учебное пособие для вузов / О. Е. Мойзес, Е. А. Кузьменко, А. В. Кравцов; Томский политехнический университет (ТПУ), Институт дистанционного образования (ИДО). — 2-е изд., перераб. и доп. — Томск: Изд-во  $TIIY$ ,  $2010$ .

([http://catalog.lib.tpu.ru/catalogue/simple/document/RU%5CTPU%5Cbook%5C204230\)](http://catalog.lib.tpu.ru/catalogue/simple/document/RU%5CTPU%5Cbook%5C204230)

# **6.2 Информационное и программное обеспечение**

Internet-ресурсы (в т.ч. в среде LMS MOODLE и др. образовательные и библиотечные ресурсы):

1. Электронный курс<https://stud.lms.tpu.ru/course/view.php?id=2294>

Профессиональные базы данных и информационно-справочные системы доступны по ссылке: https://www.lib.tpu.ru/html/irs-and-pdb

Лицензионное программное обеспечение (в соответствии с **Перечнем лицензионного программного обеспечения ТПУ)**:

- 1. 7-Zip;
- 2. Adobe Acrobat Reader DC;
- 3. Adobe Flash Player; AkelPad;
- 4. AkelPad;
- 5. Cisco Webex Meetings;
- 6. Design Science MathType 6.9 Lite;
- 7. Google Chrome;
- 8. MathWorks MATLAB Full Suite R2017b;
- 9. Microsoft Office 2010 Professional Plus Russian Academic;
- 10. Microsoft Office 2007 Standard Russian Academic;
- 11. Microsoft Visual Studio 2019 Community;
- 12. Mozilla Firefox ESR;
- 13. ownCloud Desktop Client;
- 14. PTC Mathcad 15 Academic Floating;
- 15. Putty;
- 16. Tracker Software PDF-XChange Viewer;
- 17. WinDjView;
- 18. Zoom Zoom

#### **7. Особые требования к материально-техническому обеспечению дисциплины**

В учебном процессе используется следующее лабораторное оборудование для лабораторных занятий:

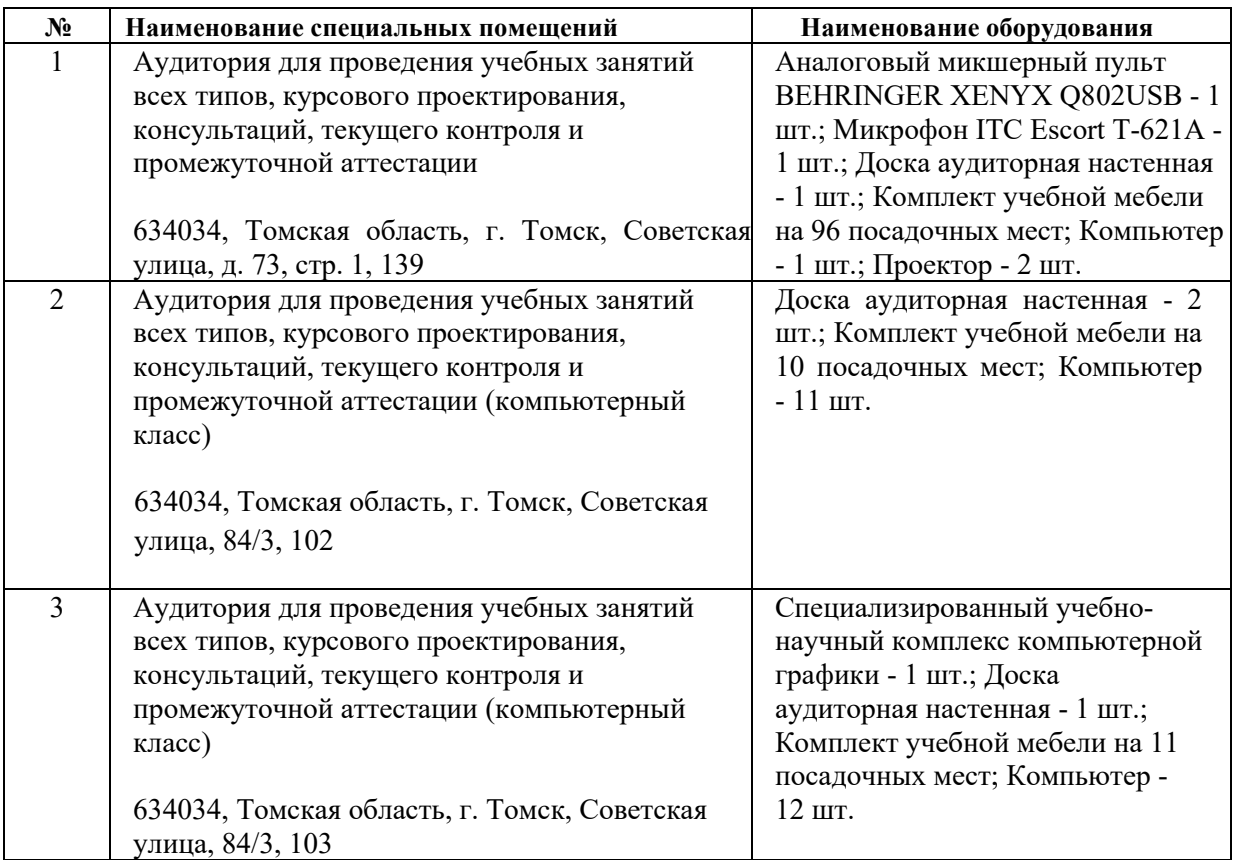

Рабочая программа составлена на основе Общей характеристики образовательной программы по направлению 22.03.01 Материаловедение и технологии материалов, специализация «Материаловедение в машиностроении» (приема 2019 г., очная форма обучения).

Разработчик:

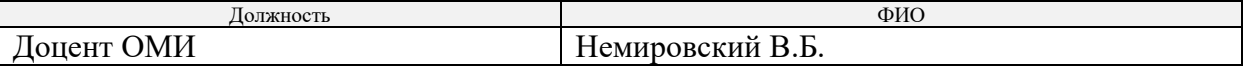

Программа одобрена на заседании выпускающего Отделения материаловедения Инженерной школы новых производственных технологий (протокол от «01» июля 2019г. № 19/1).

Заведующий кафедрой - руководитель отделения материаловедения (на правах кафедры), д.т.н., профессор дружи против против до треть до треть даже до треть до треть до треть до треть до треть до т

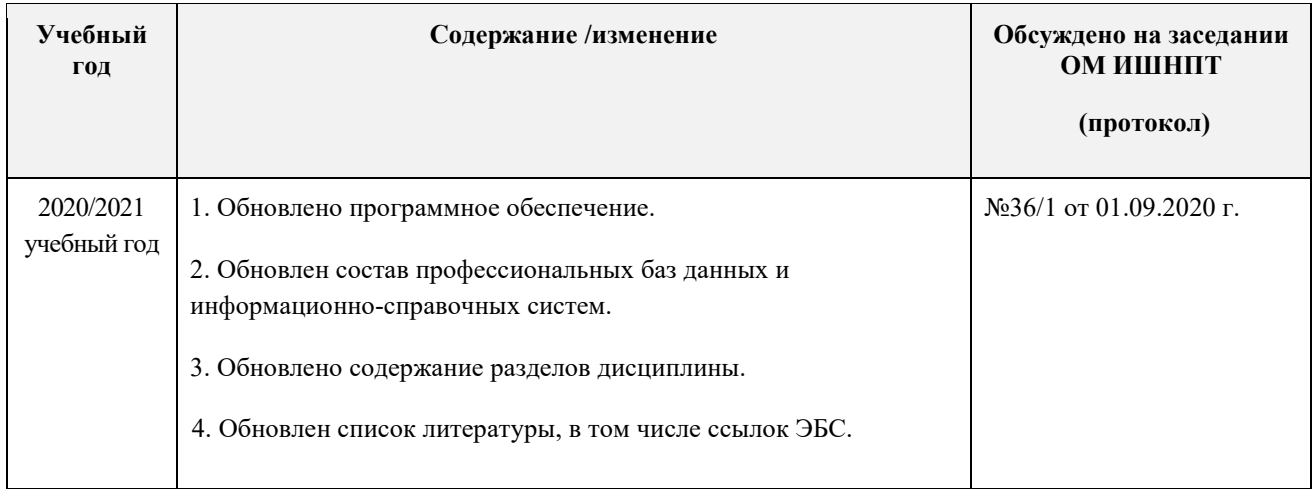

# **Лист изменений рабочей программы дисциплины:**